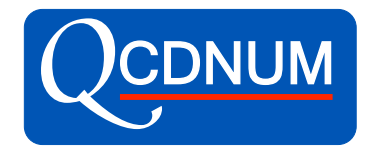

# QCDNUM 17-01-13

**Michiel Botje** Nikhef, Amsterdam

xFitter developers meeting

January 11, 2017

#### Fast interpolation in QCDNUM-17-01-13

- The interpolation algorithm is split in three parts:
	- 1. Set-up an interpolation mesh and store weights for each interpolation point
	- 2. Store function value for all the mesh points (take mesh overlaps into account)
	- 3. Interpolate by computing a weighted sum of function values over each mesh
- $\bullet$  Efficient when more than one function is interpolated for a given point or list of points (set-up the interpolation only once for all functions)
- Efficient when meshes of a list of points do overlap (no redundant function calls in the overlaps)
- Gain speed by very fast addressing of pdf tables
- Steps 1.2.3 above are packed inside each of the present routines
- $\bullet$  A future version of the toolbox will make steps 1.2.3 separately available for fast interpolation of any user-defined function

NB: an interpolation mesh is an  $n_x \times n_q$  subgrid around the interpolation point e.g.  $3 \times 3$  for quadratic interpolation

#### The new interpolation routines

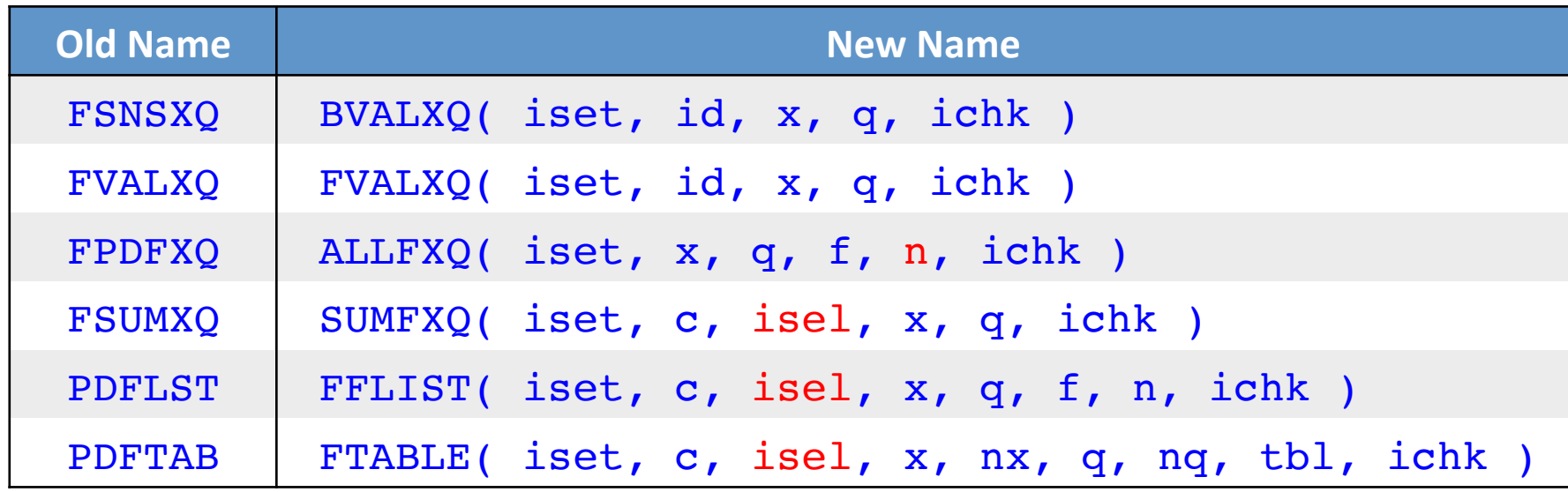

- $\boxdot$  Most routines are (much) faster than before
- $\boxdot$  All routines can access extra pdfs (if present in the pdf set)
- $\boxdot$  Singlet-nonsinglet selection via the isel flag (see later)
- $\boxdot$  Speed-up by optionally switching-off checks (see later)

#### $\sum$  $n_{\rm f}$ *i* Calculate weighted sum  $\sum e_i^2 x(q_i + \bar{q}_i)$  for 2400 x-Q<sup>2</sup> points

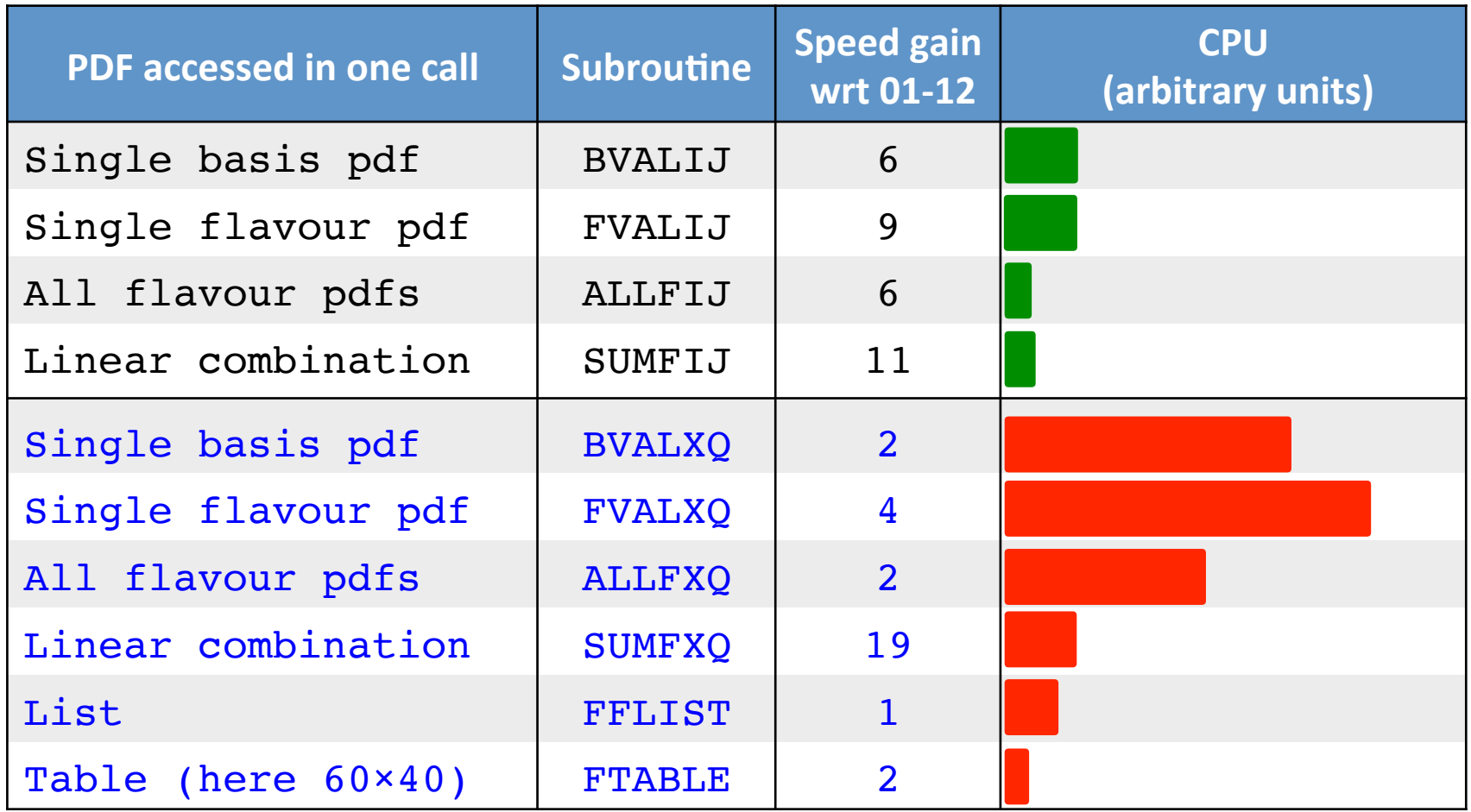

#### NB: Timing profile depends much on what you calculate

## Singlet-nonsinglet selection (1)

 SUMFXQ( iset, c, isel, x, q, ichk ) FFLIST( iset, c, isel, x, q, f, n, ichk ) FTABLE( iset, c, isel, x, nx, q, nq, tbl, ichk )

- $c(-6:6)$  array with quark and antiquark coefficients
- isel selection flag that defines what is returned
	- $isel = 0$  Gluon
		- 1 Cuark linear combination defined by c
		- $2-8$  Singlet-nonsinglet selection (next slides)
		- 12+i Extra pdf  $xf_i$  if present in iset

# Singlet-nonsinglet selection (2)

Reminder QCDNUM basis pdfs  $q_i^\pm \equiv q_i \pm \bar{q}_i$ 

$$
|e_{1}^{+}\rangle = \sum_{i=1}^{n_{f}} (q_{i} + \bar{q}_{i})
$$
singlet  
\n
$$
|e_{1}^{-}\rangle = \sum_{i=1}^{n_{f}} (q_{i} - \bar{q}_{i})
$$
valence  
\n
$$
|e_{2}^{\pm}\rangle = u^{\pm} - d^{\pm}
$$
  
\n
$$
|e_{3}^{\pm}\rangle = u^{\pm} + d^{\pm} - 2s^{\pm}
$$
  
\n
$$
|e_{4}^{\pm}\rangle = u^{\pm} + d^{\pm} + s^{\pm} - 3c^{\pm}
$$
  
\n
$$
|e_{5}^{\pm}\rangle = u^{\pm} + d^{\pm} + s^{\pm} + c^{\pm} - 4b^{\pm}
$$
  
\n
$$
|e_{6}^{\pm}\rangle = u^{\pm} + d^{\pm} + s^{\pm} + c^{\pm} + b^{\pm} - 5t^{\pm}
$$
  
\n
$$
n_{f} \ge 5
$$
  
\n
$$
|e_{6}^{\pm}\rangle = u^{\pm} + d^{\pm} + s^{\pm} + c^{\pm} + b^{\pm} - 5t^{\pm}
$$
  
\n
$$
n_{f} \ge 6
$$

nonsinglet

# Singlet-nonsinglet selection (3)

• The linear combination  $c(-6:6)$  in terms of basis pdfs:

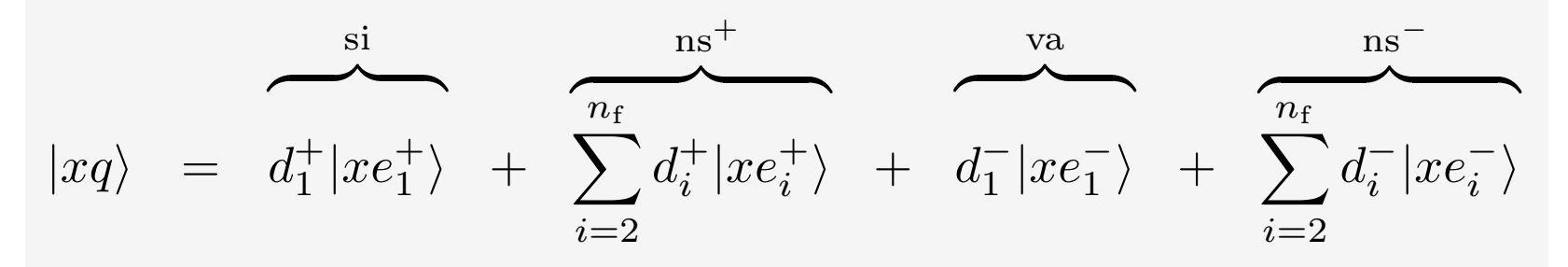

- isel: Select combination of singlet and nonsinglet terms
- $|1\rangle = \text{all terms}$   $|2\rangle = \text{si}$   $|3\rangle = \text{all ns}$   $|4\rangle = \text{ns}^+$  $|5\rangle = \text{va} + \text{ns}^ |6\rangle = \text{ns}^ |7\rangle = \text{va}$   $|8\rangle = d_1^+|xy\rangle$
- Useful for structure function calculations e.g.:

$$
F_2^{\text{LO}} = |1\rangle
$$
  
\n
$$
F_2^{\text{NLO}} = C_g \otimes |8\rangle + C_s \otimes |2\rangle + C_{\text{ns}} \otimes |3\rangle
$$
  
\n
$$
F_2^{\text{NNLO}} = C_g \otimes |8\rangle + C_s \otimes |2\rangle + C_+ \otimes |4\rangle + C_- \otimes |5\rangle
$$

#### Speed-up goody: switch-off checks

BVALXQ  $|IJ($  iset, id,  $x|ix, q|iq,$  ichk) FVALXQ  $|IJ($  iset, id,  $x|ix, q|iq,$  ichk) ALLFXQ  $|IJ($  iset,  $x|ix, q|iq, f, n, ichk)$ SUMFXQ|IJ( iset, c, isel, x|ix, q|iq, ichk )

• The ichk flag controls the error checking:

0 Return a null when x or qmu2 are outside the grid +1 Fatal error when x or qmu2 are outside the grid. -1 As above, but do not check the input iset and id .

Useful to speed-up loops (most effective for **BVALIJ**)

```
pdf(1) = BVALIJ( iset, id, ix(1), iq(1), (+1))
 do k = 2,n
  pdf(k) = BVALUJ(iset, id, ix(k), iq(k),enddo
```
**NEW**

### Restricted access to pdfs (1)

QCDNUM can have pdf sets with different evolution parameters in memory

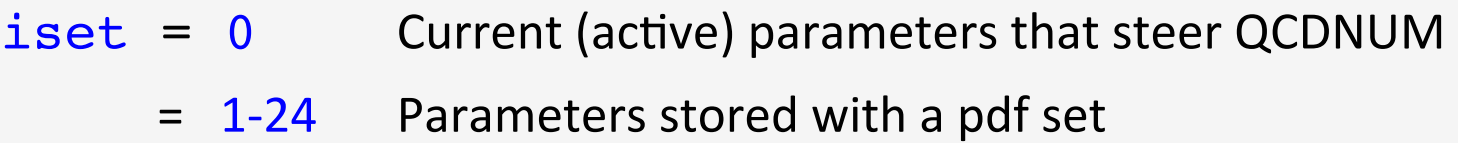

- You can only access pdf sets evolved with the current parameters
- So you may have to first <u>activate</u> the parameters of your favourite pdf set
- Looks clumsy but protects against using incompatible pdfs in a calculation
- There are four routines to manage sets of evolution parameters

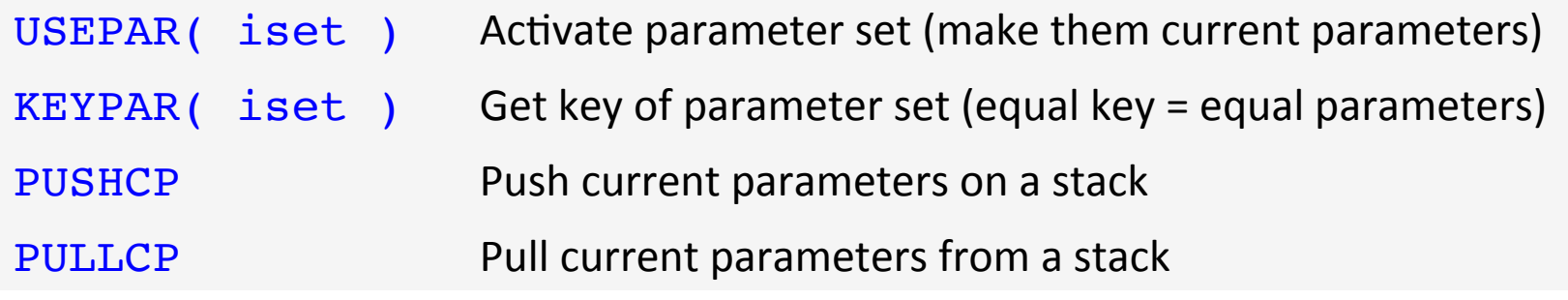

### Restricted access to pdfs (2)

- The routines USEPAR and PULLCP are slow because they re-initialise QCDUM
- Always calling USEPAR is therefore not a very good idea ...

```
call USEPAR(iset)
call ALLFXQ(iset, ... )
```
- Use keys to first check if a pdf set is evolved with the current parameters
	- $-$  Parameter keys are (un)equal when parameter sets are (un)equal

```
if( KEYPAR(iset) .eq. KEYPAR(0) ) then
  call ALLFXQ(iset, ...) !get pdfs directly
else
 call PUSHCP !store current parameters
  call USEPAR(iset) !activate parameters of iset
  call ALLFXQ(iset, ...) !get pdfs
 call PULLCP !restore current parameters
endif
```
If your pdf sets have the same parameters you don't need all this of course!

# Progress on the C++ interface

- Valerio sent me yesterday a 17-01-13 version with a C++ interface and test-jobs that worked out-of-the-box
- Presently I am setting-up the Autotool part of the release script to handle the C++ code correctly
- For the moment there exists an interface to QCDNUM out-ofthe-box routines, and the add-ons ZMSTF and HQSTF
- Waiting for Renats QCD-QED stand-alone code to turn it into an add-on package, also with a  $C++$  interface
- Interface to the QCDNUM toolbox will come later
- Will soon start testing all existing C++ routines one-by-one

### QCDNUM joblist beyond 17-01-13

- C++ interface coming soon (my thanks to Valerio Bertone)
- Cleanup code to have one evolution routine (now there are two)
- VFNS evolution starting above charm threshold (intrinsic charm)
- Re-enable cuts
- Toolbox improvements (make it more user-function driven)
- Upgrade polarised and time-like evolution to NNLO

#### You are welcome to add to this list or make suggestions to prioritise it

● …